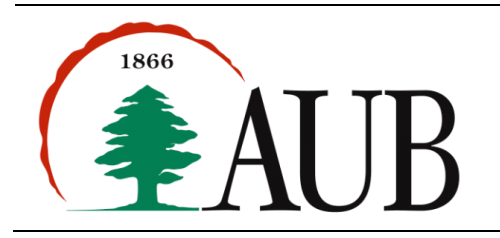

# **Faculty of Arts & Sciences Department of Computer Science CMPS 200—Introduction to Programming Exam 1 (2 hours)**

## *Problem 1* **BankLoan.java (25%)**

Write a program **BankLoan.java** that calculates the bank loan (monthly payment, and total loan to be paid after including the total interest) based on a given initial loan amount, yearly interest rate and number of loan years. You should create a method, bankLoan, that takes three parameters (in the same order): 1) number of loan years; 2) initial loan amount; 3) yearly interest rate, which corresponds to a percentage. The formula to compute the monthly payment is as follows:

monthly payment  $=\frac{i \times r}{1-(1+r)^{-n}}$ 

*r*: monthly interest rate *n*: number of months *i*: initial loan amount

Example: bankLoan(20,  $15000.0$ ,  $10.0$ ) gives the following output (make sure to include the special characters and follow the same exact format):

Loan period in months: 240 Annual interest rate: 10.0% Initial loan: \$15000.0 Monthly payment: \$144.75 Total loan with interest: \$34740.78

### *Problem 2* **RandomFair.java (30%)**

Write a method isRandomFair that takes three integers a, b and n as parameters (where  $a < b$  and  $n > 0$ ). The method generates n random integers between a and b (both inclusive), and prints true if the difference between (1) the average of the random integers, and (2) the midpoint of a and b, is less than or equal to 2; it prints false otherwise. For example, for  $a = 3$ ,  $b = 40$ ,  $n = 10$  and if the generated random integers are: 25 13 8 16 15 25 7 20 6 27, then the method should print the following:

For  $[3, 40]$  and  $n = 10$  -- random is fair: false

In this case, the average of the random integers is equal to 16.2 and the midpoint of a and b is equal to 21.5. The method prints false since the difference between 16.2 and 21.5 is greater than 2.

Write a program **RandomFair.** java that calls isRandomFair method for  $a = 1$ ,  $b = 10$  and n varying from 10 to 100000 in 100 increments.

### *Problem 3* **Bowtie.java (45%)**

Write a method, bowtie, that takes an integer height as a parameter. It then uses this parameter to draw and appropriately size the figure below. Assume that the height is always an odd number greater than 5. The following pictorial illustrates the figure details when height is equal to  $7$ :

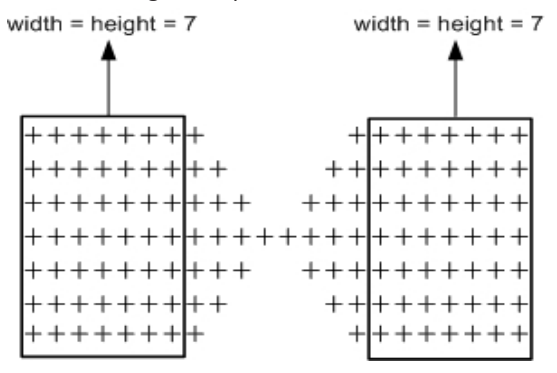

Write a program, Bowtie.java that calls the method for different values of height.

```
Sample Run 1 (when height = 7)
C:> java Bowtie
++++++++++++++++++++++++++++++++++++++ ++++++++++
++++++++++++++++++++++
++++++++++ ++++++++++
+++++++ + + + + + + + ++++++++ + + + + + + +
```
### Sample Run 2 (when height=11)

```
C: java Bowtie
++++++++++++
                       ++++++++++++
++++++++++++
                     + + + + + + + + + + + +++++++++++++++
                    ++++++++++++++
++++++++++++++
                   + + + + + + + + + + + ++++++++++++++++++ +++++++++++++++++
++++++++++++++++++++++++++++++++++++
++++++++++++++++ +++++++++++++++++
++++++++++++++
                   +++++++++++++++
++++++++++++++
                    +++++++++++++
++++++++++++
                     +++++++++++++++++++++++
                      ++++++++++++
```
#### Sample Run 3 (when height=15)

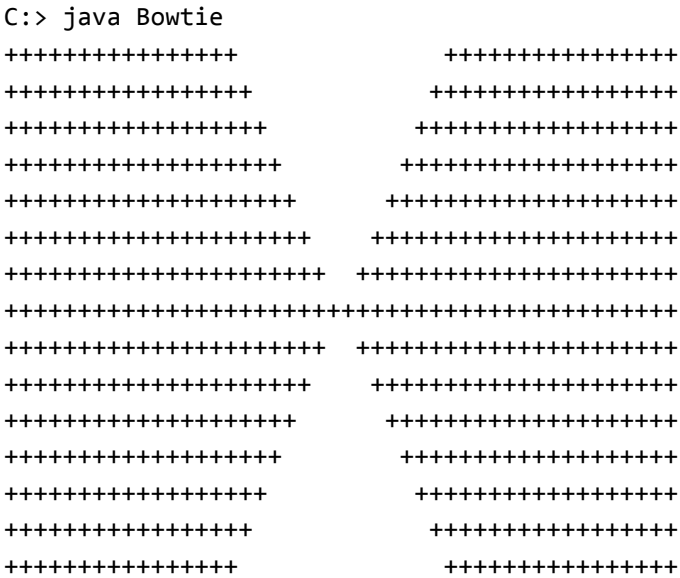

#### **Submission Instructions**

Your exam submission must consist of a single zip archive named s#\_exam1 netid that contains your properly commented three source files (.java files) only (BankLoan.java, RandomFair.java, Bowtie.java). No other files will be accepted. We will compile and run your programs.